# MATRICI E SISTEMI DI EQUAZIONI LINEARI

MODULO 2.0: STRUMENTI MATEMATICI

 $\mathcal{\subset}$ 

Ó

 $\circ$ 

# FONTI

#### • <https://slideplayer.it/slide/537101/>

- Estensione dei corsi di matematica di Massimo Bergamini, Anna Trifone e Graziella Barozzi (Zanichelli)
- https://online.scuola.zanichelli.it/bergamini[files/Biennio/Capitoli/BLU/bergamini\\_capitolo\\_10\\_blu.pdf](https://online.scuola.zanichelli.it/bergamini-files/Biennio/Capitoli/BLU/bergamini_capitolo_10_blu.pdf)

#### **DEFINIZIONE DI MATRICE**

• Dati *m\*n* numeri, la tabella che li ordina in *m* righe e *n* colonne viene detta matrice

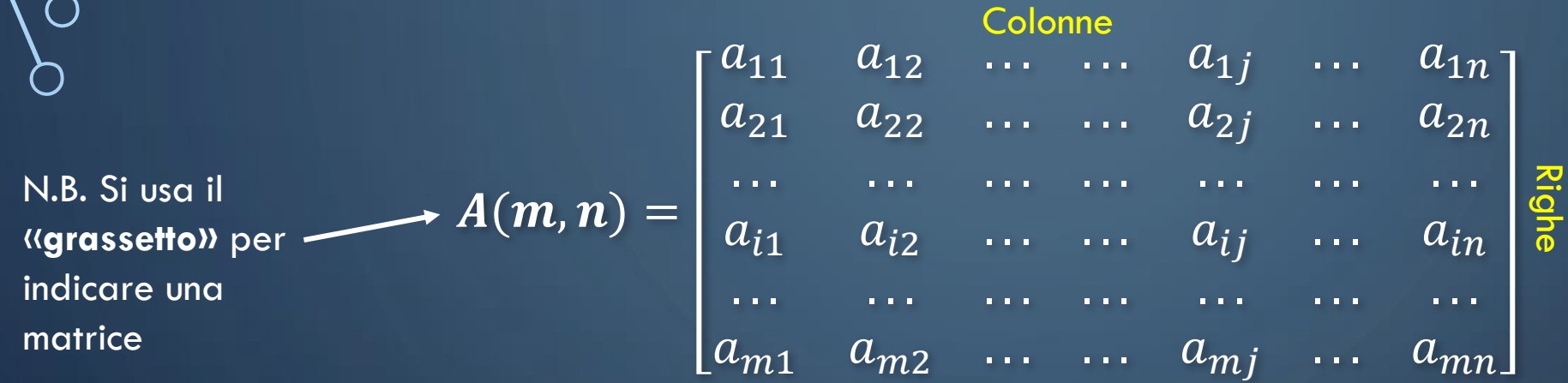

• Una matrice è rettangolare se il numero di righe "*m*" è diverso dal numero di colone "*n*"

• Se  $m = n$  la matrice si dice quadrata di ordine m

$$
A = \begin{bmatrix} 1 & 5 \\ 6 & 3 \\ 0 & 4 \end{bmatrix} \text{ Write}
$$
  
 
$$
A = \begin{bmatrix} 1 & 3 & 5 \\ 3 & 2 & -1 \\ 5 & -1 & 0 \end{bmatrix}
$$

Matrice quadrata di ordine 3

### **DFORMA SINTETICA**

· Una matrice può essere rappresentata in forma sintetica con:

**A** (**m**, **n**) =  $[a_{ij}]$ , (**i** = 1, 2,... **m**; **j** = 1, 2,... **n**)

## **DEFINIZIONE DI VETTORE**

· Un vettore riga è una matrice con una sola riga

$$
A(1, n) = [a_{11} \ a_{12} \ \cdots \ \cdots \ a_{1j} \ \cdots \ a_{1n}]
$$

· Un vettore colonna è una matrice con una sola colonna

$$
A(m, 1) = \begin{bmatrix} a_{11} \\ a_{21} \\ \dots \\ a_{j1} \\ \dots \\ a_{m1} \end{bmatrix}
$$

#### DIAGONALE PRINCIPALE E DIAGONALE SECONDARIA

- La matrice deve essere QUADRATA
- la linea che unisce gli elementi con pedici uguali, viene chiamata DIAGONALE PRINCIPALE .
- La linea che unisce i vertici Nord-Est e Sud-Ovest viene denominata DIAGONALE SECONDARIA.

 $a_{12}$  $a_{13}$ d Diagonale principale and a base and a biagonale secondaria  $|a_{31}|$  $a_{3n}$  $a_{32}$  $\langle a_{33} \rangle$  $\cdots$  $a_{n3}$ 

# MATRICE SIMMETRICA E MATRICE DIAGONALE

- Una matrice QUADRATA si dice simmetrica se  $a_{ij} = a_{ji}$   $(i, j = 1, 2,... n)$
- Una matrice QUADRATA si dice diagonale se

 $a_{ij} = 0$  se  $i \neq j$  $a_{ij} = d_i$  se  $i = j$ 

$$
A = \begin{bmatrix} 1 & 3 & 5 \\ 3 & 2 & -1 \\ 5 & -1 & 0 \end{bmatrix}
$$

**Matrice** simmetrica 3x3

$$
A = \begin{bmatrix} 1 & 0 & 0 & 0 \\ 0 & -2 & 0 & 0 \\ 0 & 0 & 3 & 0 \\ 0 & 0 & 0 & -7 \end{bmatrix}
$$

**Matrice** diagonale 4x4

# **MATRICE IDENTITÀ**

- La matrice identità è una particolare matrice scalare nella quale gli elementi della diagonale principale sono uguali ad 1
- Viene indicata anche con la lettera <sup>I</sup> maiuscola
- La matrice identità gioca nell'algebra delle matrici lo stesso ruolo del numero 1 nell'algebra dei numeri.

$$
I = \begin{bmatrix} 1 & 0 & 0 \\ 0 & 1 & 0 \\ 0 & 0 & 1 \end{bmatrix}
$$

Matrice identità 3x3

## **OMATRICE NULLA**

- La matrice (quadrata o rettangolare) che contiene solo elementi nulli viene denominata matrice nulla
- $\bullet$  viene indicata con la lettera  $\bm{O}$  maiuscola
- La matrice nulla gioca nell'algebra delle matrici lo stesso ruolo del numero 0 nell'algebra dei numeri

$$
\boldsymbol{O} = \begin{bmatrix} 0 & 0 & 0 \\ 0 & 0 & 0 \\ 0 & 0 & 0 \end{bmatrix}
$$

Matrice nulla 3x3

#### **b** ESERCIZIO

Ċ

• Dire se le matrici seguenti sono: vettori, quadrate, simmetriche, identità, nulle

1  $\begin{bmatrix} 3 & 1 & 2 \\ 1 & 4 & 5 \\ 2 & 3 & 3 \end{bmatrix}$   $\begin{bmatrix} 0 & 0 \\ 0 & 0 \end{bmatrix}$   $\begin{bmatrix} 0 & 1 & 1 & -2 \\ 8 & -12 & 9 & 0 \\ 0 & 0 & 13 & 4 \\ 1 & 1 & 1 & 1 \end{bmatrix}$   $\begin{bmatrix} 1 & -1 & 2 & 3 \\ -1 & 0 & 4 & 1 \\ 2 & 4 & 3 & 0 \\ 3 & 1 & 0 & 5 \end{bmatrix}$   $\begin{bmatrix} -1 \\ 3 \\ 0 \\ 2 \end{bmatrix}$ 3  $4 \hspace{2.5cm} 5$ 6 7 8 9 10

#### **SOMMA (E DIFFERENZA) TRA MATRICI**

• Date due matrici,  $A = [a_{ij}]$ ,  $B = [b_{ij}]$ , che hanno le stesse dimensioni, si definisce matrice somma la matrice avente le stesse dimensioni di A e B e cui elementi sono la somma degli elementi corrispondenti in A e B:

 $A + B = [a_{ii} + b_{ii}]$ 

• Proprietà

 $A + 0 = 0 + A = A$  $A + B = B + A$  $(A + B) + C = A + (B + C)$ 

• N.B: Vale anche per le matrici NON quadrate

$$
\mathbf{A} = \begin{bmatrix} 1 & 2 & 5 \\ 2 & 3 & 0 \\ 5 & 0 & 6 \end{bmatrix} \qquad \qquad \mathbf{B} = \begin{bmatrix} 3 & 0 & 0 \\ 2 & 0 & 6 \\ 0 & 4 & 0 \end{bmatrix} \qquad \qquad \mathbf{A} + \mathbf{B} = \begin{bmatrix} 4 & 2 & 5 \\ 4 & 3 & 6 \\ 5 & 4 & 6 \end{bmatrix}
$$

# **DI PRODOTTO DI UN NUMERO PER UNA MATRICE**

 $\bullet$  Dati la matrice  $\mathbf{A(m,n)}$   $=$   $[a_{ij}]$  e il numero  $\mathrm{n}$ , il prodotto della matrice per il numero è  $\textsf{C(m,n)} = [\text{n}^* c_{\textit{ij}}]$ 

$$
A = \begin{bmatrix} 1 & 2 & 5 \\ 2 & 3 & 0 \\ 5 & 0 & 6 \end{bmatrix}
$$
  
n = 7

#### $c = n * A =$ 7 14 35 14 21 0 35 0 42

N.B. Per indicare una matrice si usa il «**grassetto»** in modo da distinguerla dai numeri che si indicano in modo normale

 $\begin{pmatrix} 1 \\ 0 \\ 0 \end{pmatrix}$ 

 $\bigcirc$ 

 $\overline{Q}$ 

Date le matrici 
$$
A = \begin{bmatrix} 1 & 0 & 2 \\ 0 & 1 & -1 \\ -1 & 3 & 0 \end{bmatrix}
$$
,  $B = \begin{bmatrix} -1 & 1 & 3 \\ 2 & 0 & -1 \\ 0 & 1 & -2 \end{bmatrix}$ , calcola le seguenti expressioni.

 $\mathcal{O}$ 

 $A + B$ 

 $A - 2B$ 

 $-3A + 5B$ .

|ဝ

 $\bigcirc$ 

 $\bigcirc$ 

 $\overline{Q}$ 

Date le matrici 
$$
A = \begin{bmatrix} 1 & 0 & 2 \\ 0 & 1 & -1 \\ -1 & 3 & 0 \end{bmatrix}
$$
,  $B = \begin{bmatrix} -1 & 1 & 3 \\ 2 & 0 & -1 \\ 0 & 1 & -2 \end{bmatrix}$ , calcola le seguenti expressioni.

$$
A + B = \begin{bmatrix} 0 & 1 & 5 \\ 2 & 1 & -2 \\ -1 & 4 & -2 \end{bmatrix};
$$

$$
-3A + 5B = \begin{bmatrix} -8 & 5 & 9 \\ 10 & -3 & -2 \\ 3 & -4 & -10 \end{bmatrix}
$$

$$
A - 2B = \begin{bmatrix} 3 & -2 & -4 \\ -4 & 1 & 1 \\ -1 & 1 & 4 \end{bmatrix}
$$

 $\bigcirc$ 

 $\rm{C}$ 

#### **DIRODOTTO TRA DUE MATRICI**

- Può essere eseguito solo se il numero delle COLONNE della prima matrice è uguale al numero di RIGHE della seconda matrice
- Date le due matrici  $A(m,p) = [a_{ik}]$  e  $B(p,n) = [b_{kj}]$  la matrice prodotto  $\textbf{C}(\textbf{m,n}) = [\textit{c}_{\vec{\textit{\j}}}]$  ha gli elementi espressi da

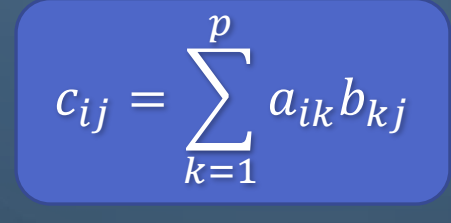

$$
A = \begin{bmatrix} 1 & 2 & 5 & 5 \\ 2 & 3 & 0 & 6 \\ 5 & 0 & 6 & 8 \end{bmatrix}
$$
  
\n
$$
A * P = \begin{bmatrix} 1 & 2 & 5 & 5 \\ 2 & 3 & 0 & 6 \\ 2 & 3 & 0 & 6 \\ 5 & 0 & 6 & 8 \end{bmatrix} \begin{bmatrix} 8 \\ 50 \\ 10 \\ 20 \end{bmatrix} = \begin{bmatrix} 1 * 8 + 2 * 50 + 5 * 10 + 5 * 20 \\ 286 \\ 260 \end{bmatrix}
$$

# **PROPRIETÀ DEL PRODOTTO TRA DUE MATRICI**

- **AB** ≠ **BA** (NON vale la proprietà commutativa, bisogna prestare attenzione all'ordine della matrici)
- $\bullet$   $\overline{A(B+C)} = \overline{AB+AC}$
- $A(BC) = (AB)C$
- **AB** *=* **0** NON implica **A** *=* **0** oppure **B** *=* **0** (anche questo è poco intuitivo)

O

O

 $\bigcap$ 

• Calcolare, se è possibile, i seguenti prodotti tra vettori

$$
\begin{bmatrix} 1 & 3 & 2 & -2 \end{bmatrix} \cdot \begin{bmatrix} -2 \\ 0 \\ 1 \\ 2 \end{bmatrix}
$$

$$
\begin{bmatrix} 2 & 0 \end{bmatrix} \cdot \begin{bmatrix} 0 \\ 1 \end{bmatrix}
$$

$$
\begin{bmatrix} 2 & 0 & -3 \end{bmatrix} \cdot \begin{bmatrix} -1 \\ 3 \\ 0 \\ 2 \end{bmatrix}
$$

◯

 $\bigcap$ 

• Calcolare, se è possibile, i seguenti prodotti tra vettori

$$
\begin{bmatrix} 1 & 3 & 2 & -2 \end{bmatrix} \cdot \begin{bmatrix} -2 \\ 0 \\ 1 \\ 2 \end{bmatrix} = -4
$$

$$
\begin{bmatrix} 2 & 0 \end{bmatrix} \cdot \begin{bmatrix} 0 \\ 1 \end{bmatrix} = 0
$$

$$
\begin{bmatrix} 2 & 0 & -3 \end{bmatrix} \cdot \begin{bmatrix} -1 \\ 3 \\ 0 \\ 2 \end{bmatrix}
$$

Non è possibile calcolare il prodotto perché il numero di colonne della primo vettore e di righe del secondo è diverso

#### **b** ESERCIZIO

O

 $\bigcirc$ 

Ò

 $\bigcap$ 

• Calcolare, se è possibile, i seguenti prodotti tra matrici

 $\begin{bmatrix} -2 & -1 \\ 0 & 1 \end{bmatrix} \cdot \begin{bmatrix} -1 & 1 \\ 3 & 1 \end{bmatrix}$ 

$$
\begin{bmatrix} 2 & 10 \ 3 & -1 \ -2 & 13 \end{bmatrix} \cdot \begin{bmatrix} 2 & 6 & -2 & -4 \ -1 & 10 & 2 & 3 \ 2 & 2 & 6 & 8 \end{bmatrix}
$$

$$
\begin{bmatrix} 0 & x & x \ 1 & -x & 0 \ -x & 0 & x \end{bmatrix} \cdot \begin{bmatrix} 2x & -x \ 0 & -1 \ 1 & 0 \end{bmatrix}
$$

◯

O

• Calcolare, se è possibile, i seguenti prodotti tra matrici

$$
\begin{bmatrix} -2 & -1 \\ 0 & 1 \end{bmatrix} \cdot \begin{bmatrix} -1 & 1 \\ 3 & 1 \end{bmatrix} \quad = \quad \begin{bmatrix} -1 & -3 \\ 3 & 1 \end{bmatrix}
$$

$$
\begin{bmatrix} 2 & 10 \ 3 & -1 \ -2 & 13 \end{bmatrix} \cdot \begin{bmatrix} 2 & 6 & -2 & -4 \ -1 & 10 & 2 & 3 \ 2 & 2 & 6 & 8 \end{bmatrix}
$$

Non è possibile calcolare il prodotto perché il numero di colonne della prima matrice e di righe della seconda è diverso

$$
\begin{bmatrix} 0 & x & x \ 1 & -x & 0 \ -x & 0 & x \end{bmatrix} \cdot \begin{bmatrix} 2x & -x \ 0 & -1 \ 1 & 0 \end{bmatrix} = \begin{bmatrix} x & -x \ 2x & 0 \ x - 2x^2 & x^2 \end{bmatrix}
$$

#### **b** ESERCIZIO

O

O

Ò

• Date le matrici A e B, determinare i prodotti A\*B e B\*A e verificare che NON vale la proprietà commutativa

$$
A = \begin{bmatrix} 0 & 0 \\ 1 & 10 \\ -2 & 5 \end{bmatrix}, \qquad B = \begin{bmatrix} 6 & 0 & 9 \\ 7 & 0 & -1 \end{bmatrix}.
$$

#### **b** ESERCIZIO

O

O

Ò

• Date le matrici A e B, determinare i prodotti A\*B e B\*A e verificare che non vale la proprietà commutativa

$$
A = \begin{bmatrix} 0 & 0 \\ 1 & 10 \\ -2 & 5 \end{bmatrix}, \qquad B = \begin{bmatrix} 6 & 0 & 9 \\ 7 & 0 & -1 \end{bmatrix}.
$$

$$
A \cdot B = \begin{bmatrix} 0 & 0 & 0 \\ 76 & 0 & -1 \\ 23 & 0 & -23 \end{bmatrix}
$$

$$
B \cdot A = \begin{bmatrix} -18 & 45 \\ 2 & -5 \end{bmatrix}
$$

## **D MATRICE TRASPOSTA**

• Data la matrice  $A(m,n) = [a_{ij}]$  si chiama MATRICE TRASPOSTA la matrice  ${\bf A}^{\rm T}({\bf n}, {\bf m}) = \begin{bmatrix} a_{ji} \end{bmatrix}$ 

$$
A = \begin{pmatrix} 2 & 4 & 8 \\ 3 & 2 & 0 \\ 5 & 3 & 1 \\ 0 & 1 & 0 \end{pmatrix} \quad A^T = \begin{pmatrix} 2 & 3 & 5 & 0 \\ 4 & 2 & 3 & 1 \\ 8 & 0 & 1 & 0 \end{pmatrix}
$$

- $\bullet$   $A^{T}$  =  $A$  se la matrice è quadrata e simmetrica
- Il trasposto di un vettore colonna è un vettore riga (e viceversa)

$$
A = \begin{pmatrix} 4 \\ 6 \\ 8 \\ -1 \end{pmatrix}
$$

$$
A^T = \begin{pmatrix} 4 & 6 & 8 & -1 \end{pmatrix}
$$

#### DETERMINANTE DI UNA MATRICE

- Si calcola solo per le matrici quadrate ed è un numero reale
- Il determinante di una matrice di ordine 1 è uguale al numero stesso che compare nella matrice

$$
|a| = a
$$

• Il determinante di una matrice di ordine 2 è uguale alla differenza fra il prodotto dei due elementi della diagonale principale e il prodotto dei due elementi della diagonale secondaria

$$
\left| \begin{array}{cc} a & b \\ c & d \end{array} \right| = a \cdot d - b \cdot c
$$

#### DETERMINANTE DI UNA MATRICE

• Nel caso di matrici di ordine n, si considera una colonna che indicheremo con j. Una volta fissata la colonna j, si sommano i determinanti delle sottomatrici minori A<sub>ij</sub> ottenute togliendo la riga i e la colonna j della matrice di partenza  ${\mathbf A}_{\mathbf n}$  secondo la formula

$$
\det(\mathbf{A}_n) = \sum_{i=1}^n a_{ij} \left[ \left( -1 \right)^{i+j} * \det(A_{ij}) \right]
$$

Cofattore o complemento algebrico di  $A_n$ relativo alla posizione  $i\ddot{j}$ 

#### **DESEMPIO: DETERMINANTE DI UNA MATRICE 3X3**

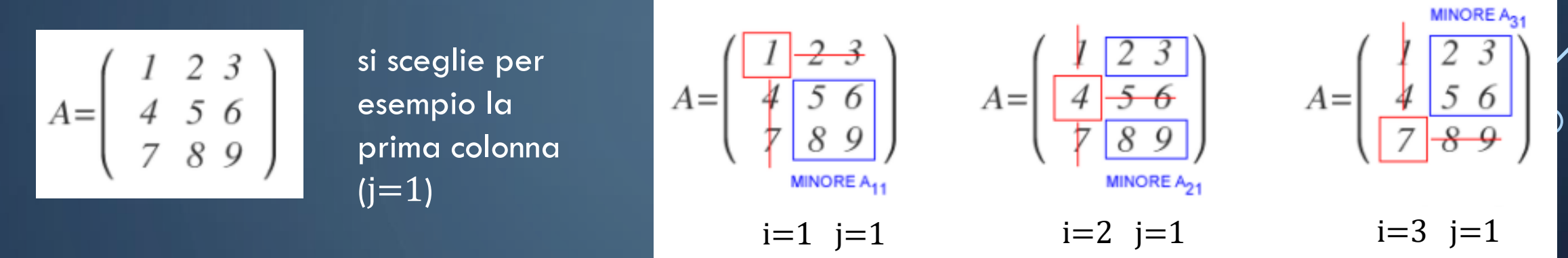

$$
det(A) = 1 \begin{bmatrix} 5 & 6 \ 8 & 9 \end{bmatrix} - 4 \cdot \begin{bmatrix} 2 & 3 \ 8 & 9 \end{bmatrix} + 7 \begin{bmatrix} 2 & 3 \ 5 & 6 \end{bmatrix}
$$
  
\nMINOREA<sub>11</sub>

$$
det(A) = (-1)^{l+1} \ I \ [(5 \cdot 9) - (6 \cdot 8)] +
$$
  
+ 
$$
(-1)^{2+l} \ 4 \ [ (2 \cdot 9) - (3 \cdot 8)] +
$$
  
+ 
$$
(-1)^{3+l} \ 7 \ [ (2 \cdot 6) - (3 \cdot 5)] = 0
$$

 $\bigcirc$ 

 $\bigcap$ 

 $\mathsf{\circ}$ 

#### **b** ESERCIZIO

 $\circ$ 

 $\bigcirc$ 

Ò

• Calcolare, se possibile, i determinanti delle seguenti matrici

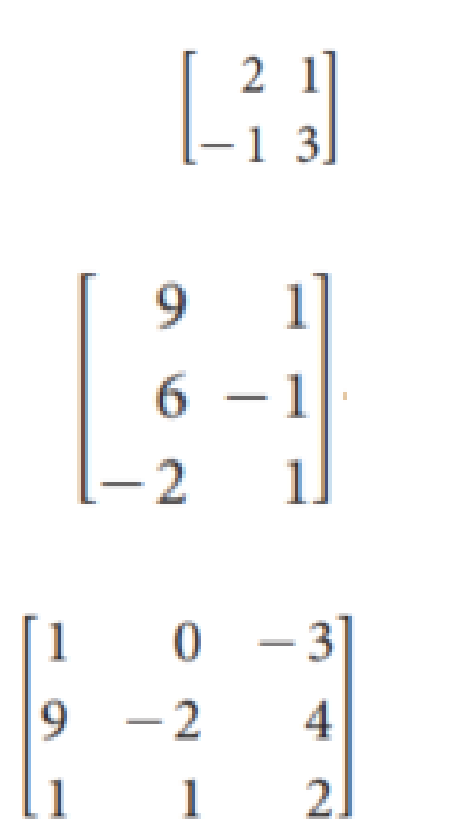

#### **b** ESERCIZIO

 $\bigcirc$ 

 $\bigcirc$ 

• Calcolare, se possibile, i determinanti delle seguenti matrici

$$
\begin{bmatrix} 2 & 1 \\ -1 & 3 \end{bmatrix} = 7
$$

$$
\begin{bmatrix} 9 & 1 \\ 6 & -1 \\ -2 & 1 \end{bmatrix}
$$

Non è possibile calcolare il determinante perché la matrice non è quadrata

$$
\begin{bmatrix} 1 & 0 & -3 \ 9 & -2 & 4 \ 1 & 1 & 2 \end{bmatrix} = -41
$$

#### MATRICI SINGOLARI

- Una matrice (quadrata) con DETERMINANTE NULLO si dice SINGOLARE
- Il determinante di una matrice **A** si annulla
	- 1. Se in **A** c'è almeno una riga (colonna) nulla
	- 2. Se in **A** ci sono almeno due righe (colonne) uguali
	- 3. Se in **A** ci sono due righe (colonne) proporzionali
	- 4. Se in **A** c'è una riga (colonna) che è combinazione lineare di almeno due righe (colonne) di **A**

Ò

 $\begin{array}{c}\n\downarrow \\
\circ\n\end{array}$ 

· Dire per quale motivo i seguenti determinanti sono tutti nulli

 $1$  and  $2$  3 and 3 4  $\begin{bmatrix} 2 & 1 \\ 0 & 0 \end{bmatrix}$  $\begin{bmatrix} 0 & 1 \\ 0 & 2 \end{bmatrix}$  $\begin{bmatrix} 3 & 2 \\ 3 & 2 \end{bmatrix}$  $\begin{bmatrix} 1 & 1 \\ 3 & 3 \end{bmatrix}$  $5$  6  $7$  8  $\begin{bmatrix} 0 & 0 & 0 \\ 0 & -3 & 1 \\ -2 & -5 & 2 \end{bmatrix}$  $\begin{bmatrix} 0 & 3 & 3 \end{bmatrix}$  $\begin{array}{|ccc|}\n0 & 6 & 6\n\end{array}$  $\lfloor 2 \rfloor$  5  $[-1 \ 0 \ 3]$ 

#### INVERSA DI UNA MATRICE

- · Sia data una matrice A quadrata non singolare
- La matrice A non è singolare se  $\det(A) \neq 0$
- La matrice inversa di  $A$  si indica con  $A^{-1}$  ed è <u>l'unica</u> matrice che soddisfa la relazione  $AA^{-1} = A^{-1}A = I$
- Se la matrice  $A_n$  di ordine n è non singolare, la sua inversa risulta in cui cof  $A_n$  è la matrice dei cofattori (e T indica la trasposizione)  $A_n^{-1} =$ 1  $\det A_n$  $(\operatorname{cof} A_n)^T$

$$
\operatorname{cof} A = \begin{pmatrix} \operatorname{cof}_{1,1}(A) & \dots & \operatorname{cof}_{1,n}(A) \\ \vdots & \ddots & \vdots \\ \operatorname{cof}_{n,1}(A) & \dots & \operatorname{cof}_{n,n}(A) \end{pmatrix}
$$
\nCofattore o complemento algebraic of  $A_n$  relative alle  
\npositive in

# **DINVERSA DI UNA MATRICE 2X2**

$$
A_2 = \begin{pmatrix} a & b \\ c & d \end{pmatrix}
$$

$$
A_2^{-1} = \begin{pmatrix} \frac{d}{ad - bc} & \frac{-b}{ad - bc} \\ \frac{-c}{ad - bc} & \frac{a}{ad - bc} \end{pmatrix} = \frac{1}{ad - bc} \begin{pmatrix} d & -b \\ -c & a \end{pmatrix}
$$

$$
\bigg\}
$$

$$
\bigg\}
$$

$$
\bigg\}
$$
det(A)

 $\bigcirc$ 

 $\circ$ 

 $\bigcap$ 

 $\bigcirc$ 

O

 $\bigcirc$ 

Ò

 $\overline{\bigcap}$ 

• Calcolare la matrice inversa di  $A = \begin{pmatrix} 1 & -1 \\ -1 & 2 \end{pmatrix}$ 

 $\bigcap$ 

Ò

• Calcolare la matrice inversa di  $A = \begin{pmatrix} 1 & -1 \ -1 & 2 \end{pmatrix}$ 

 $\det(A)=\det\begin{pmatrix}1&-1\\-1&2\end{pmatrix}=1\cdot 2-(-1)\cdot (-1)=2-1=1\neq 0\quad \text{(quindi A è invertible)}$ 

$$
\text{Se } A = \begin{pmatrix} a & b \\ c & d \end{pmatrix} \qquad \mathbf{A}^{-1} = \begin{pmatrix} \frac{d}{ad-bc} & \frac{-b}{ad-bc} \\ \frac{-c}{ad-bc} & \frac{a}{ad-bc} \end{pmatrix} = \frac{1}{ad-bc} \begin{pmatrix} d & -b \\ -c & a \end{pmatrix}
$$

$$
\mathbf{A}^{\text{-1}} = \frac{1}{1} \cdot \begin{pmatrix} 2 & 1 \\ 1 & 1 \end{pmatrix} = \begin{pmatrix} 2 & 1 \\ 1 & 1 \end{pmatrix}
$$

|ဝ

 $\bigcirc$ 

Ò

 $\overline{\bigcirc}$ 

· Calcolare le matrici inverse di

$$
A=\begin{pmatrix} 1 & 2 \\ 2 & 3 \end{pmatrix}
$$

$$
C=A^*B \quad \text{con} \quad A = \begin{pmatrix} 1 & -1 \\ 2 & 0 \end{pmatrix} \quad ; \quad B = \begin{pmatrix} 3 & 2 \\ 1 & 1 \end{pmatrix}
$$

| ဝ

Ò

Ò

 $\overline{\bigcap}$ 

· Calcolare le matrici inverse di

$$
A = \begin{pmatrix} 1 & 2 \\ 2 & 3 \end{pmatrix} \hspace{3cm} \begin{pmatrix} -3 & 2 \\ 2 & -1 \end{pmatrix}
$$

$$
C=A^*B \quad \text{con} \quad A = \begin{pmatrix} 1 & -1 \\ 2 & 0 \end{pmatrix} \quad ; \quad B = \begin{pmatrix} 3 & 2 \\ 1 & 1 \end{pmatrix}
$$

$$
C = AB = \begin{pmatrix} 1 & -1 \\ 2 & 0 \end{pmatrix} \begin{pmatrix} 3 & 2 \\ 1 & 1 \end{pmatrix} = \begin{pmatrix} 1 \cdot 3 + (-1) \cdot 1 & 1 \cdot 2 + (-1) \cdot 1 \\ 2 \cdot 3 + 0 \cdot 1 & 2 \cdot 2 + 0 \cdot 1 \end{pmatrix} = \begin{pmatrix} 2 & 1 \\ 6 & 4 \end{pmatrix}
$$

$$
C^{-1} = \frac{1}{2} \begin{pmatrix} 4 & -1 \\ -6 & 2 \end{pmatrix} = \begin{pmatrix} 2 & -\frac{1}{2} \\ -3 & 1 \end{pmatrix}
$$

## CALCOLO DELLA MATRICE INVERSA CON EXCEL

- 1- Scrivere la matrice, un valore per ogni cella
- 2- Spostarsi in basso e scrivere =MATR.INVERSA(
- 3- Selezionare la matrice che si vuole invertire con il mouse
- 4- Chiudere l'ultima parentesi =MATR.INVERSA(B2:D2)
- 5- Premere invio, se Excel avverte che la formula occuperà anche celle vicine, confermare che va bene

6- Comparirà la matrice inversa

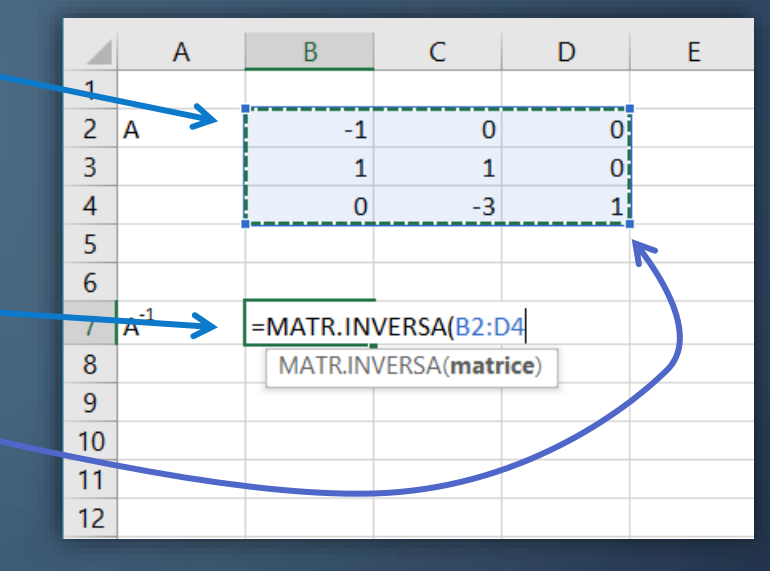

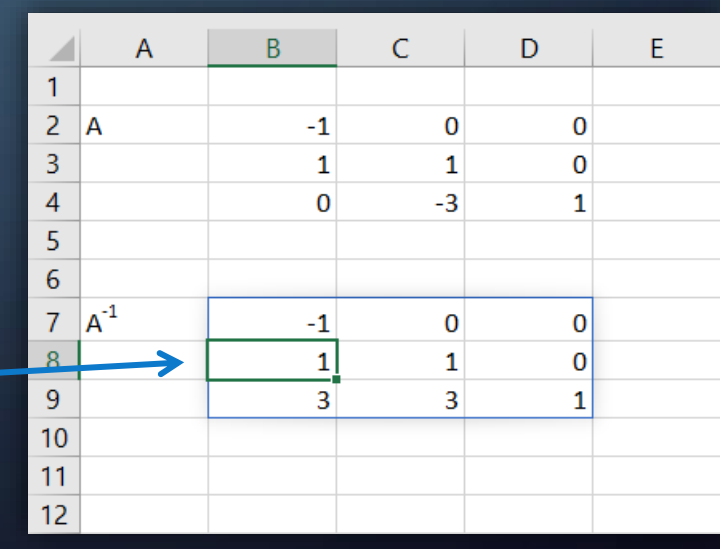

## **SISTEMI DI EQUAZIONI LINEARI**

· Si consideri un sistema di m equazioni lineari in n incognite:

$$
\begin{cases} a_{11}x_1 + a_{12}x_2 + \dots + a_{1j}x_j + \dots + a_{1n}x_n = b_1 \\ \dots \\ a_{i1}x_1 + a_{i2}x_2 + \dots + a_{ij}x_j + \dots + a_{in}x_n = b_i \\ \dots \\ a_{m1}x_1 + a_{m2}x_2 + \dots + a_{mj}x_j + \dots + a_{mn}x_n = b_m \end{cases}
$$

# **DISTEMI DI EQUAZIONI LINEARI** · Può essere scritto in forma matriciale  $A^*x=b$ dove  $A = \begin{bmatrix} a_{11} & a_{12} & a_{13} & \cdots & a_{1j} & \cdots & a_{1n} \\ a_{21} & a_{22} & a_{23} & \cdots & a_{2j} & \cdots & a_{2n} \\ \cdots & \cdots & \cdots & \cdots & \cdots & \cdots & \cdots \\ a_{i1} & a_{i2} & a_{i3} & \cdots & a_{ij} & \cdots & a_{in} \\ \cdots & \cdots & \cdots & \cdots & \cdots & \cdots & \cdots \end{bmatrix} \qquad \mathbf{x} = \begin{bmatrix} x_1 \\ x_2 \\ \vdots \\ x_n \end{bmatrix} \qquad \$  $[a_{m1} \quad a_{m2} \quad a_{m3} \quad \dots \quad a_{mj} \quad \dots \quad a_{mn}]$

• Se b è un vettore nullo, il sistema si dice omogeneo e una soluzione è sicuramente  $x_1=x_2=x_1=x_n=0$  (ce ne possono essere tuttavia anche delle altre diverse da zero)

#### **DESEMPIO**

 $\begin{cases} 2x + 7y + 4z = 12 \\ 3y + 2z = 7 \\ 2x + 12z = 3 \end{cases}$ 

può essere scritto come  $\begin{bmatrix} 2 & 7 & 4 \\ 0 & 3 & 2 \\ 2 & 0 & 12 \end{bmatrix} * \begin{bmatrix} x \\ y \\ z \end{bmatrix} = \begin{bmatrix} 12 \\ 7 \\ 3 \end{bmatrix}$ 

quindi nella forma A\*x=b con

 $A = \begin{bmatrix} 2 & 7 & 4 \\ 0 & 3 & 2 \\ 2 & 0 & 12 \end{bmatrix}$   $x = \begin{bmatrix} x \\ y \\ z \end{bmatrix}$   $b = \begin{bmatrix} 12 \\ 7 \\ 3 \end{bmatrix}$ 

#### **DISTEMI DI EQUAZIONI LINEARI**

- Un sistema di equazioni lineari può essere:
	- IMPOSSIBILE se non ha alcuna soluzione
	- DETERMINATO se ha una sola soluzione
	- INDETERMINATO se ha infinite soluzioni
- Un sistema è determinato se  $\det(A) \neq 0$  (quindi condizione necessaria, ma non sufficiente affinché il sistema sia determinato è che il numero di equazioni sia uguale al numero di incognite)
- Se un sistema è determinato ed è scritto nella forma  $A^*x=b$  per risolverlo è sufficiente calcolare l'inversa di A e si ha che

$$
\bullet \mathbf{x} = A^{-1} * b
$$

Incognite da determinare

| ဝ

Ò

Ò

 $\overline{\bigcirc}$ 

• Risolvere il sistema lineare

$$
\begin{cases} 2x + y = 1 \\ x + y = 5 \end{cases}
$$

$$
\frac{1}{\epsilon}
$$

 $\circ$ 

Ò

 $\bigcirc$ 

 $\bigcap$ 

• Risolvere il sistema lineare

$$
\begin{cases} 2x + y = 1 \\ x + y = 5 \end{cases}
$$

$$
\mathbf{A} = \begin{pmatrix} 2 & 1 \\ 1 & 1 \end{pmatrix} \qquad \mathbf{x} = \begin{pmatrix} x \\ y \end{pmatrix} \qquad \mathbf{b} = \begin{pmatrix} 1 \\ 5 \end{pmatrix}
$$

$$
A^{-1} = \begin{pmatrix} 1 & -1 \\ -1 & 2 \end{pmatrix}
$$

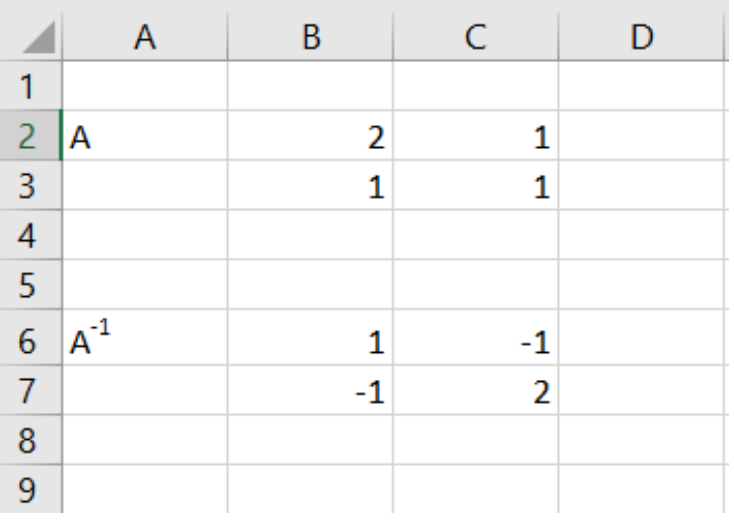

$$
\mathbf{x} = \mathbf{A}^{-1} * \mathbf{b} = \begin{pmatrix} 1 & -1 \\ -1 & 2 \end{pmatrix} * \begin{pmatrix} 1 \\ 5 \end{pmatrix} = \begin{pmatrix} 1 - 5 \\ -1 + 10 \end{pmatrix} = \begin{pmatrix} -4 \\ 9 \end{pmatrix}
$$

 $x = -4$ ;  $y=9$ 

#### **DRISOLVERE UN SISTEMA LINEARE CON EXCEL**

- 1. Individuare le matrici  $A$ ,  $x e b e$ scrivere in Excel A e b
- 2. Invertire  $A$  e trovare  $A^{-1}$
- 3. Sportarsi in basso e scrivere =MATR.PRODOTTO(
- 4. Selezionare la matrice A<sup>-1</sup>
- 5. Inserire un ";" e quindi selezionare la matrice b
- 6. Chiudere la parentesi e premere invio. Se Excel avverte che la formula occuperà anche celle vicine, confermare che va bene

 $2x + y - z = 5$  $\begin{cases} 3x - y + 4z = -3 \\ -x - y + 2z = -5 \end{cases}$ 

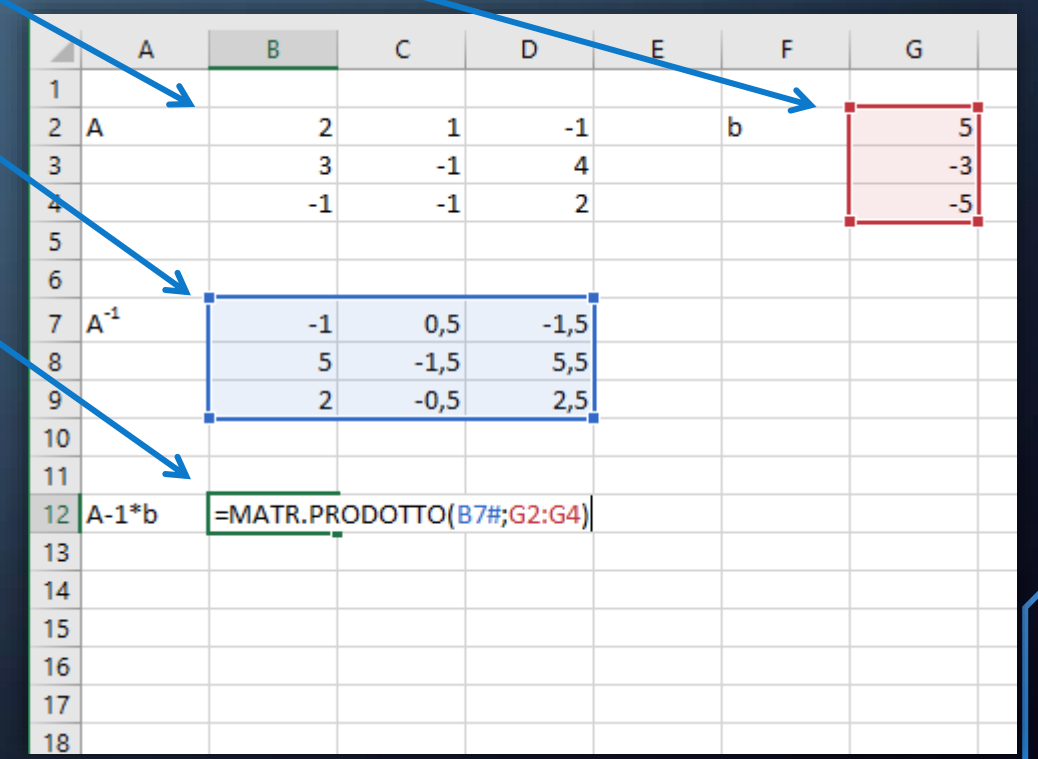

#### RISOLVERE UN SISTEMA LINEARE CON EXCEL

7. Comparirà la matrice x, ovvero la soluzione del sistema.

8. Nel caso venga segnalato un errore, controllato che non vi siano errori di immissione, questo significa che il sistema non è determinato (cioè o non ha soluzioni, o ha infinite soluzioni)

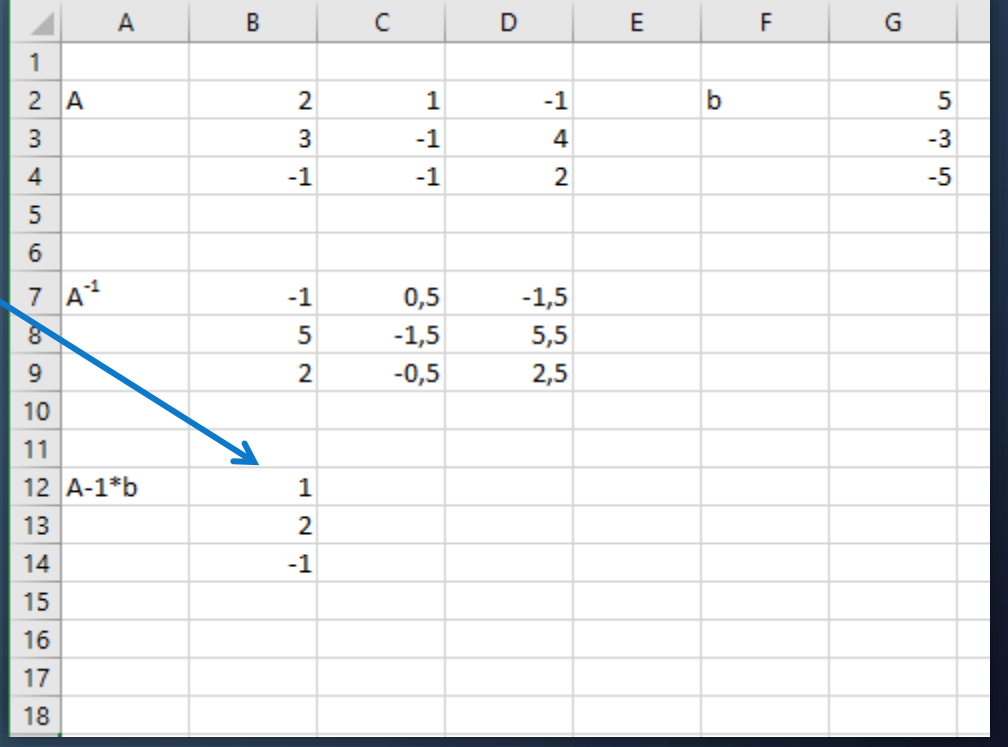

$$
\begin{cases} 2x + y - z = 5 \\ 3x - y + 4z = -3 \\ -x - y + 2z = -5 \end{cases}
$$

$$
x=1;
$$
  $y=2;$   $z=-1$